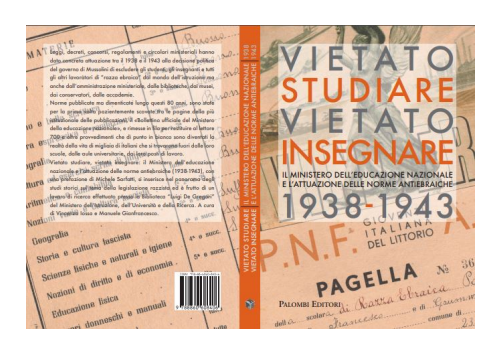

 In occasione della Giornata della Memoria il MIUR ha realizzato nel corso dell'anno numerose iniziative, tra le quali la pubblicazione del libro &qu ot; Vi etato studiare, vietato insegnare. Il Ministero dell'educazione nazionale e l'attuazione delle norme antiebraiche (1938 – 1943)

".

{loadposition user7}

 Il volume nasce dal lavoro di ricerca effettuato nella Biblioteca "Luigi De Gregori" del MIUR e contiene l'indice ragionato di tutti i provvedimenti antiebraici raccolti nel "Bollettino ufficiale del Ministero dell'educazione nazionale" tra il settembre 1938 e il settembre 1943.

 Attraverso circolari, bandi, premi e Decreti ministeriali, è documentata quella che divenne la vita quotidiana di migliaia di cittadini italiani, una delle più tristi pagine della storia della scuola italiana.

 La pubblicazione può costituire materiale di studio e punto di partenza di ulteriori percorsi di ricerca e di riflessione sui temi delle persecuzioni razziale.

Il formato pdf del libro è scaricabile qui.

 Si tratta di un prezioso lavoro di ricostruzione, ospitato nel sito web www.scuolaememoria.it , un

portale realizzato dal MIUR in collabo[razio](https://www.scuolaememoria.it/_file/documenti/Area-didattica/VIETATO%20STUDIARE%20VIETATO%20INSEGNARE-.pdf)ne con l'UCEI, che fornisce ai docenti e agli studenti uno

strumento utile di informazione e di formazione in merito ai temi della [Shoah, dell'antisemitismo](http://www.scuolaememoria.it. ) e

dell'indifferenza nei confronti delle discriminazioni; il sito, inoltre, propone di creare una

"Vietato studiare vietato insegnare": come fu attuato l'antiebraismo a scuola

Scritto da Administrator Sabato 26 Gennaio 2019 09:21

piattaforma di

scambio delle migliori buone pratiche nella didattica della Shoah tra le scuole di tutto il territorio nazionale.

{jcomments on}

{loadposition user6}